інформаційного суспільства, а також сприяють набуттю у студентів-математиків системи певних компетентностей, необхідних у подальшій професійній діяльності.

### **Література**

- 1. Комп'ютерні технології в освіті: навч. посібн. / Ю.С. Жарких, С.В. Лисоченко, Б.Б. Сусь, О.В. Третяк. – К.: Видавничо-поліграфічний центр «Київський університет», 2012. – 239 с.
- 2. Дослідження комплексного застосування інтерактивних засобів навчання / [Електронний ресурс]. Режим доступу: http://ihe.kneu.edu.ua/ua/education2\_0/interaktiv/
- 3. Гуревич Р.С. Інформаційні технології навчання: інноваційний підхід: навчальний посібник / Р.С. Гуревич, М.Ю. Кадемія, Л.С. Шевченко. – Вінниця : ТОВ «Планер», 2012. – 348 с.

**Анотація. Лосєва Н.М., Терменжи Д.Є. Роль інтерактивних засобів навчання у сучасній математичній вищій освіті.** *Автор аналізує поняття «інтерактивні засоби навчання», приводить різні види навчальної інтерактивності. У роботі досліджується роль і місце інтерактивних засобів навчання у сучасній математичній вищій освіті. Автор подає структуру дидактичної системи з використанням інтерактивних засобів у вигляді схеми.*

*Ключові слова: засоби навчання, інтерактивні дидактичні засоби, інтерактивність, типи навчальної інтерактивності*

**Аннотация. Лосева Н.Н., Терменжи Д.Е. Роль интерактивных средств обучения в современном математическом высшем образовании.** *Автор анализирует понятие «интерактивные средства обучения», приводит различные виды учебной интерактивности. В работе исследуется роль и место интерактивных средств обучения в современном математическом высшем образовании. Автор представляет структуру дидактической системы с использованием интерактивных средств в виде схемы.*

*Ключевые слова: средства обучения, интерактивные дидактические средства, интерактивность, типы учебной интерактивности*

**Summary. Losyeva N., Termenzhy D. The role of interactive teaching tools in the modern mathematical higher education.** *The author analyzes the conception «interactive learning tool», gives a different types of teaching interactivity. The role of interactive learning tools in the modern mathematical higher education is consederd by author. The author presents the structure of didactic system with the implementing of interactive teaching tools in schematic form.*

*Key words: teaching tools, interactive teaching tools, interactivity, teaching interactivity types.*

**В. В. Макаренко** *кандидат технічних наук, доцент* **В. М. Співак** *кандидат технічних наук, доцент Національний технічний університет України «Київський політехнічний інститут» viktor\_m53@mail.ru*

# **ДОСЛІДЖЕННЯ РОБОТИ ЕЛЕКТРОННИХ ПРИСТРОЇВ В ПРОЦЕССІ НАВЧАННЯ ЗА ДОПОМОГОЮ SPICE-СИМУЛЯТОРА NI MULTISIM**

На сьогоднішній день у вищих навчальних закладах при вивченні студентами електронних пристроїв виникають проблеми поганого розуміння процесів які відбуваються при їх роботі, що пов'язано з відсутності сучасної елементної бази, вимірювальних пристроїв та умов для дослідження роботи різних пристроїв за допомогою натурного експерименту. Це значно погіршує сприйняття студентами багатьох розділів електронних дисциплін, оскільки вплив тих чи інших характеристик окремих елементів та вузлів на загальні характеристики пристроїв можна краще зрозуміти, якщо продемонструвати що відбувається при їх зміні.

Оскільки сучасні комп'ютерні технології дозволяють проводити такі експерименти на рівні математичних моделей, то це дає можливість значно покращити сприйняття студентами принципів функціонування як простих, так і складних електронних пристроїв. Отже стоїть задача обрати таку програму моделювання яка б задовольняла декільком вимогам:

- була безкоштовною;
- мала максимально зручний інтерфейс;

 вимірювальні пристрої повинні мати інтерфейс максимально наближений до реальних вимірювальних пристроїв;

 можливість аналізу на змінному та постійному струмі, аналізу перехідних процесів, дослідженню параметрів в діапазоні температур та інших.

Співставлення різних програм-симуляторів для моделювання процесів з метою дослідження та проектування цифрових пристроїв, на наш погляд, особливу увагу слід приділити програмі NI Multisim Analog Devices Edition 10 [1]. Це пояснюється тим, що ця версія програми NI Multisim безкоштовна і не потребує ліцензування, однак має у своєму складі всі інструменти та методи аналізу що й повні версії програм. Для користування програмою не потрібно знань по програмуванню (потрібно лише знайомство із середовищем Windows); інтуїтивний інтерфейс дозволяє швидко навіть непідготовленому користувачеві (буквально за півгодини) познайомиться з основами роботи й приступити безпосередньо до досліджень електронних схем.

Інтерфейс користувача, при використанні вимірювальних пристроїв, відтворює панелі управління вимірювальних пристроїв, що використовуються при лабораторних дослідженнях, що прискорює засвоєння навичок вимірювання різних параметрів схем. Ретельно підготовлений довідковий матеріал (Help), забезпечує контекстну допомогу як по меню, компонентам, опціям моделювання, так і по загальних питаннях моделювання.

Низькі вимоги до швидкодії комп'ютера (можлива робота починаючи з 386 моделі процесора) дає можливість використовувати програму навіть на застарілих комп'ютерах.

NI Multisim Analog Devices Edition дозволяє:

• моделювати аналогові схеми, використовуючи більш 800 бібліотечних елементів – операційних підсилювачів, ключів, комутаторів та ін.;

• моделювати цифрові пристрої на базі логічних мікросхем ТТЛ, та досліджувати роботу КМОНпристрої за допомогою віртуальних цифрових компонентів;

• використовувати для аналізу вбудовані інструменти й алгоритми, включаючи аналізи по змінному і постійному струму, Фур'є-аналіз, аналіз перехідних процесів та багато інших;

• здійснювати заміну компонентів та змінювати їх параметри, для детального вивчення їх впливу на характеристики схем;

• здійснювати online зв'язок з Analog Devices Design Center для одержання інформації про використання окремих компонентів.

Однак ця безкоштовна версія програми має обмеження на кількість елементів (не більше 25), що можуть бути використані в одній схемі. Найчастіше такої кількості елементів практично достатньо для вивчення базових курсів з цифрової схемотехніки.

Проілюструємо це прикладом дослідження характеристик вхідного коливального контуру радіоприймальних пристроїв. Як відомо основними характеристиками контуру є центральна частота, добротність та хвильовий опір. А оскільки у радіоприймачах весь діапазон сигналів поділений на піддіапазони, то виникає необхідність забезпечити перебудову центральної частоти контуру в заданому діапазоні частот при збереженні необхідної смуги пропускання, що зумовлюється добротністю контуру.

На рис. 1 наведена схема моделі для дослідження параметрів такого контуру. Перебудова центральної частоти здійснюється за допомогою конденсатора змінної ємності С2, а добротність регулюється зміною опору резистора R3. Вимірювання АЧХ контуру при різних значеннях ємності за допомогою Боде-плотера дозволяє розрахувати його добротність та діапазон перебудови по частоті (рис. 2). За результатами експерименту можна пояснити вплив центральної частоти на добротність контуру при незмінних характеристиках його елементів, окрім С2. Крім того можна оцінювати вплив окремих елементів на діапазон перебудови за частотою та добротність контуру.

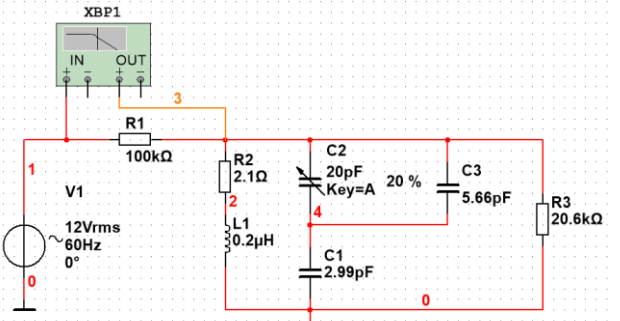

**Рис. 1. Схема моделі для дослідження характеристик коливального контуру**

Використання програми NI Multisim при вивченні роботи окремих пристроїв дозволяє наочно продемонструвати їх особливості. Така програма незамінна при самостійному вивченні складних цифрових або аналогових пристроїв, бо дозволяє здійснювати самоперевірку. Окрім того, вона дає змогу викладачам перевіряти знання студентів, формуючи для кожного з них індивідуальні завдання.

**ВИСНОВКИ.** Використання програм моделювання при вивченні електронних пристроїв дозволяє наочно продемонструвати процеси, що в них відбуваються, показати вплив параметрів окремих елементів на характеристики пристроїв в цілому.

Крім того використання таких програм дозволяє не тільки поглибити знання студентам при самостійній підготовці, але й викладачам здійснювати контроль за якістю засвоєння матеріалу.

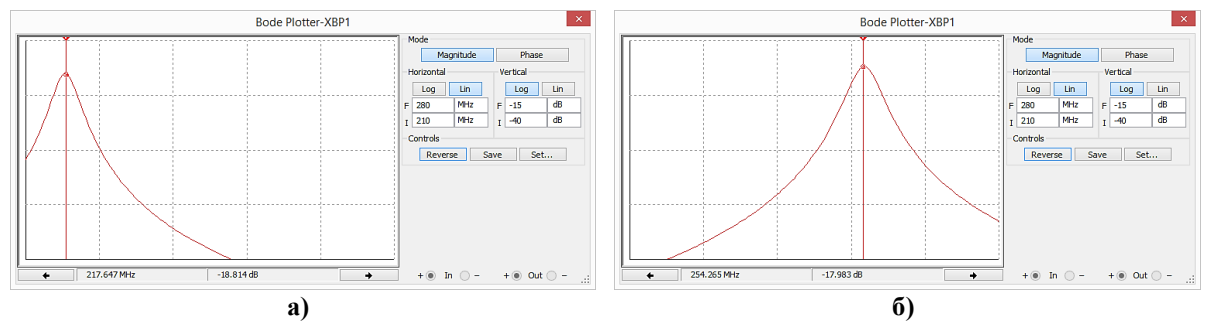

**Рис. 2. АЧХ коливального контуру при максимальній (а) та мінімальній (б) ємності змінного конденсатора**

### **Література**

1. Макаренко В.В. Моделирование радиоэлектронных устройств с помощью программы NI Multisim / Электронные компоненты и системы, №№1…9, 12, 2008

**Анотація. Макаренко В.В., Співак В.М. Дослідження роботи електронних пристроїв в процесі навчання за допомогою spice-симулятора Ni Multisim.** *Надані рекомендації щодо використання програм NI Multisim під час вивчення, аналізу та проектування електронних пристроїв шляхом моделювання аналогових і цифрових елементів та вузлів, при викладанні навчальних дисциплін студентам фізичних, електронних, телекомунікаційних та ін. напрямків навчання у вищих навчальних закладах.*

*Ключові слова: викладання, вивчення, аналіз, моделювання, аналогові і цифрові елементи, електронні пристрої.*

**Аннотация. Макаренко В.В., Спивак В. М. Исследование работы электронных устройств в процессе обучения с помощью spice-симулятора NI Multisim.** *Даны рекомендации для использования программ NI Multisim при изучении, анализе и проектировании электронных устройств путем моделирования аналоговых и цифровых элементов и узлов, при обучении студентов физических, электронных, телекоммуникационных и др. направлений в высших учебных заведениях.*

*Ключевые слова: обучение, анализ, моделирование, аналоговые и цифровые элементы, электронные устройства*

**Summary. Makarenko V., Spivak V. Research of electronic devices in the process of learning through spice-simulation Ni Multisim.** *Recommendations for use of software from Ni Multisim in the study, analysis and design of electronic devices by modeling analog and digital components and assemblies, to train students in the physical, electronic, telecommunication and other areas in higher education.* 

*Key words: training, analysis, modeling, analog and digital elements, electronic devices*

### **И. Е. Малова**

*доктор педагогических наук, профессор Брянский государственный университет имени академика И.Г. Петровского г. Брянск, Россия Южный математический институт Владикавказского научного центра Российской академии наук, г. Владикавказ, Россия mira44@yandex.ru*

## **ПРОФЕССИОНАЛЬНЫЕ ПРОЕКТЫ КАК СПОСОБ ПОВЫШЕНИЯ РЕЗУЛЬТАТИВНОСТИ ОБУЧЕНИЯ**

Современная система высшего профессионального образования в России оказалась в условиях, когда в нормативных документах значительно повышены требования к результатам обучения (выпускник должен не только знать основы соответствующего направления подготовки, но и быть компетентным в их реализации на практике), когда значительно уменьшены аудиторные часы для соответствующей подготовки выпускника (семестровая дисциплина может иметь всего 5-6 лекций), когда обучение в вузе декларируется как образовательная услуга (что, в частности, допускает необязательность посещения студентами занятий).